Fall 2017

# Practice Reading for Loops

For each of the following code snippets, fill out the table to the right with the values displayed when the code snippet is executed. After you have evaluated the code manually (i.e., without using Matlab), create an m-file with these code snippets to check your work.

1. Loop 1:

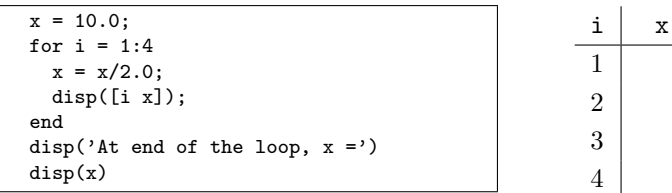

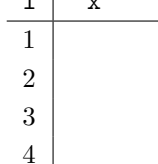

At the end of the loop,  $x =$ 

### 2. Loop 2:

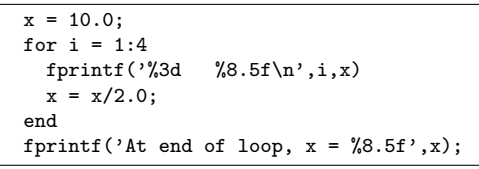

$$
\begin{array}{c|c}\n\text{i} & \text{x} \\
\hline\n1 \\
2 \\
3 \\
4\n\end{array}
$$

At the end of the loop,  $x =$ 

3. Loop 3:

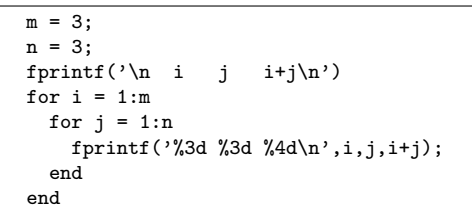

$$
\begin{array}{c|c|c}\n i & j & i+j \\
\hline\n1 & & \\
1 & & \\
1 & & \\
\end{array}
$$

4. Loop 4: Use the space to the right to show the output of running the demoDouble function with the default input parameters. Work out the pattern "by hand" before you enter the code in Matlab or download it from the Lab web page.

```
function demoDouble(m,n)
if nargin<1, m=4; end
if nargin<2, n=5; end
fprintf('\nBegin double loop:\n\n ')
fprintf('%3d',1:n)
fprintf('\n +')
for j=1:n
 fprintf('---');
end
fprintf('\n'\)for i = 1:mfprintf('%3d |',i)
 for j = 1:nfprintf('%3d',i+j);
 end
 fprintf(\prime\n')
end
end
```
# A Practical Example

for loops are most often used when each element in a vector or matrix is to be processed.

#### Syntax

```
for index = expression
    block of statements
end
```
Example: Sum of elements in a vector

```
x = rand(1,50); % create a row vector of random values, as an example sum x = 0; % initialize the sum
sumx = 0; \% initialize the sum<br>for k = 1:length(x) \% length(x) returns
                              % length(x) returns the number of elements in xsumx = sumx + x(k);end
```
- 1. Write an m-file called mySum that accepts an input vector, x, and returns the sum of the elements in x. This amounts to putting a function wrapper around the preceding code block.
- 2. Write an m-file called testSum that compares the output of your mySum function with the built-in sum function. Use random inputs with  $x =$ rand(100,1) as test vectors.

# Focus on the for Statement

The following three examples are nearly identical. The only difference is in the "for" expression. The body of the loop has the same code to print values of theta in degrees and radians, and print the value of the sine of theta.

The goal of these three exercises is to get you to think about how the code in the for statement controls the execution. The code in Loop 7 is the recommended way to perform these calculations.

Finally, note that the "..." in the fprintf statement allows us to break the long line into two lines that better fit onto the page. The ... is legitimate MATLAB syntax. If you type this code into MATLAB you don't need to use the ... to break the fprintf statement in two separate lines.

1. Loop 5:

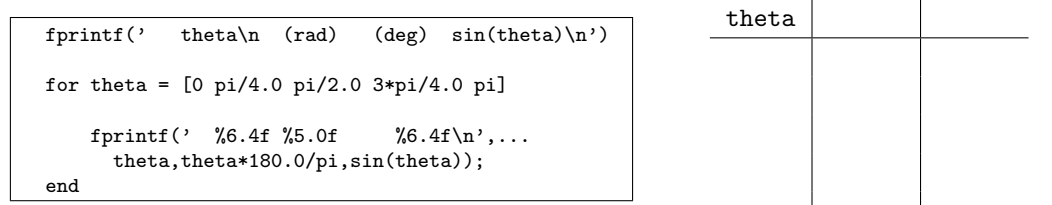

2. Loop 6:

```
fprintf(' theta\n (rad) (deg) sin(theta)\n')
theta = 0:pi/4.0:pi;for i = length(theta)
    fprintf(' %6.4f %5.0f %6.4f\n',...
      theta(i),theta(i)*180.0/pi,sin(theta(i)));
end
```
3. Loop 7:

```
fprintf(' theta\n (rad) (deg) sin(theta)\n')
theta = 0:pi/4.0:pi;for i = 1: length (theta)
    fprintf(' %6.4f %5.0f %6.4f\n',...
       theta(i),theta(i)*180.0/pi,sin(theta(i)));
end
```
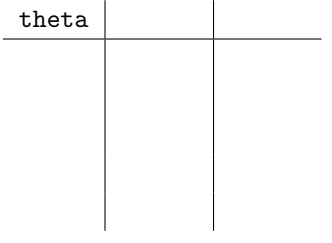

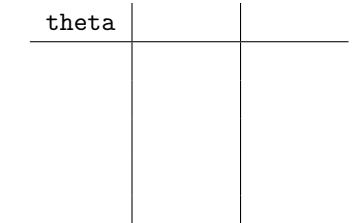

### Putting for Loops to Work

1. Download the drawSmile.m m-file from the web page for the lab exercise. Without altering the code in drawSmile.m, write another m-file, say sineSmile.m that draws smiley faces centered at 10 points along a sine curve in the range  $[0, 2\pi]$ . The result should look like the plot to the right.

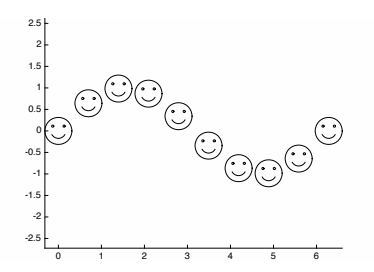

2. The infinite series for  $sin(x)$  is

$$
\sin(x) = x - \frac{x^3}{3!} + \frac{x^5}{5!} - \frac{x^7}{7!} + \dots + \frac{(-1)^{k-1} x^{2k-1}}{(2k-1)!} + \dots \tag{1}
$$

Download the nTermSine1 function from the lab web page. nTermSine1 is a straightforward implementation of this series in Equation (1). Get acquainted with the nTermSine1 function by running these commands

- (a)  $s = nTermSine1(pi/4)$
- (b)  $s = nTermSine1(pi/4) sin(pi/4)$
- (c)  $s = nTermSine1(pi/4,3) sin(pi/4)$
- (d)  $s = nTermSine1(pi/4, 10, true)$
- 3. Create a new m-file called testSineSeries to perform the following tasks.
	- (a) Generate a vector of x values in the range  $0 \leq x \leq \pi$ .
	- (b) Run nTermSine1 to create a vector of 5-term approximations to  $sin(x)$  over the range of x values.

```
Hint
```

```
theta = linspace( ... ); \% Range of angles<br>sinApprox = zeros(size(theta)); \% Pre-allocate for efficiency
sinApprox = zeros(size(theta));for i = 1: length (theta)
   sinApprox(i) = ...end
err = ... % absolute error
plot(theta,err,'.')
```
DO NOT change any code in nTermSine1.m, and DO NOT copy any code from nTermSine1.m into your testSineSeries.m file.

- (c) Store the approximate values from the sine series in sinApprox and compare these with the value returned by the built-in sin function. In the preceding code snippet, err is the absolute error.
- (d) What happens to the error if the range of  $\theta$  values used in the test is extended to  $0 \le \theta \le 2\pi$ ?

Note that the loop is required because unlike the built-in sin function that can accept a vector of values of input, the first input value to nTermSin1 must be a scalar value.

```
function s = nTermSine1(x, n, verbose)% nTermSine1 Evaluate the n-term series approximation to sin(x)
% Simplest approach: evaluate each term from scratch
%
% Synopsis: s = nTermSine(x)
% s = nTermSine(x, n)<br>% s = nTermSine(x, n, n)s = nTermSine(x, n, verbose)%
% Input: x = argument of sine, i.e. compute sin(x)% n = (optional) number of terms to evaluate. Default: n = 5
% verbose = (optional) flag to control printing of intermediate<br>% results. Default: verbose = false, no printing
                   results. Default: verbose = false, no printing
%
% Output: s = n-term approximation to sin(x)if nargin<2, n=5; end
if nargin<3, verbose=false; end
% -- Initialize the series and print deader if desired
term = x;s = term;
sgn = 1;if verbose
 fprintf('\n i sign k term s\n\rangle^n);
 fprintf('%4d %4d %4d %18.13f %8.5f\n',1,sgn,1,term,s);
end
% -- Loop for terms 2 to n
for i=2:n
  sgn = -sgn; % switch sign of term
 k = 2*i - 1;term = sgn*(x^k)/factorial(k);s = s + term;if verbose, fprintf(' %4d %4d %4d %18.13f %8.5f\n',i,sgn,k,term,s); end
end
```
#### Listing 1: The nTermSine1 function is a straightforward implementation of the the series approximation to  $sin(x)$ .